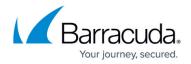

# Overview

https://campus.barracuda.com/doc/19333123/

The Barracuda Load Balancer ADC is a unified high-performance platform that helps organizations achieve their availability, acceleration, application control, and application security objectives.

### Where to Start

Download the Barracuda Load Balancer ADC Quick Start Guide.

For detailed instructions on installing the Barracuda Load Balancer ADC hardware or on how to install the virtual appliance, see <u>Getting Started</u>.

### **Application Deployment Guides**

### **Key Features**

- Load balancing with dynamic scheduling and advanced monitoring capabilities
- SSL offloading, TCP connection pooling and caching, and compression to help accelerate application delivery
- Content-based routing to provide fine-grained application control
- Integrated application security to protect against application level attacks including the OWASP Top 10 risks
- Protection against theft of sensitive and confidential data

#### **Release Notes**

• What's New in the Barracuda Load Balancer ADC

## Barracuda Load Balancer ADC

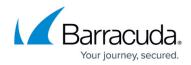

© Barracuda Networks Inc., 2024 The information contained within this document is confidential and proprietary to Barracuda Networks Inc. No portion of this document may be copied, distributed, publicized or used for other than internal documentary purposes without the written consent of an official representative of Barracuda Networks Inc. All specifications are subject to change without notice. Barracuda Networks Inc. assumes no responsibility for any inaccuracies in this document. Barracuda Networks Inc. reserves the right to change, modify, transfer, or otherwise revise this publication without notice.